# Gov 50: 22. More Hypothesis testing

Matthew Blackwell

Harvard University

#### Roadmap

- 1. Reviewing hypothesis testing
- 2. Issues with hypothesis testing
- 3. Power Analyses

# 1/ Reviewing hypothesis testing

#### **Difference-in-means**

```
library(gov50data)
trains <- trains |>
  mutate(treated = if_else(treatment == 1, "Treated", "Untreated"))
trains
```

```
## # A tibble: 115 x 15
                                      age male income white college usborn treatment ideol~1
##
                             <dbl> <dbl> <dbl <dbl >dbl <dbl >dbl <dbl <dbl >dbl <dbl >dbl <dbl >dbl <dbl >dbl <dbl >dbl <dbl >dbl <dbl >dbl <dbl >dbl <dbl >dbl <dbl >dbl <dbl >dbl <dbl >dbl <dbl <dbl >dbl <dbl >dbl <dbl >dbl <dbl >dbl <dbl >dbl <dbl >dbl <dbl <dbl >dbl <dbl >dbl <dbl >dbl <dbl >dbl <dbl >dbl <dbl >dbl <dbl <dbl >dbl <dbl >dbl <dbl >dbl <dbl >dbl <dbl >dbl <dbl >dbl <db
                                                                                                                                                                                                                                                   <dbl>
##
                                                                                                                                                                                                                                                                                           <dbl>
                                          31
                                                                            0 135000
##
                 1
                           34
                                                                            0 105000
##
                 2
##
                 3 63
                                                        1 135000
                   4 45
                                                                         1 300000
##
##
                   5 55
                                                          1 135000
                                          37
                                                                            0 87500
##
                   6
                                          53
                                                                            0 87500
##
##
                                          36
                                                                             1 135000
                   8
##
                                          54
                                                                            0 105000
##
             10
                                          42
                                                                             1 135000
##
             # ... with 105 more rows, 7 more variables:
                                  numberim.pre <dbl>, numberim.post <dbl>,
## #
                                  remain.pre <dbl>, remain.post <dbl>, english.pre <dbl>,
## #
                                  english.post <dbl>, treated <chr>, and abbreviated
## #
```

#### **Calculating the ATE**

```
## Response: numberim.post (numeric)
## Explanatory: treated (factor)
## # A tibble: 1 x 1
## stat
## <dbl>
## 1 0.383
```

# **Difference in means hypotheses**

Hypotheses:

$$H_0: \mu_T - \mu_C = 0$$
  
 $H_1: \mu_T - \mu_C \neq 0$ 

Observed difference in means:

$$\widehat{ATE} = \overline{Y}_T - \overline{Y}_C$$

# **Difference in means hypotheses**

Hypotheses:

$$H_0: \mu_T - \mu_C = 0$$

$$H_1 : \mu_T - \mu_c \neq 0$$

Observed difference in means:

$$\widehat{ATE} = \overline{Y}_T - \overline{Y}_C$$

How can we approximate the **null distribution? Permute** the outcome/treatment variables.

## **Permuting the treatment**

#### Let's do 2 permutations to see how things vary:

generate(type = "permute") shuffles to the outcomes, keeping
treatment the same:

nerm |> filter(replicate == 1)

| þe | perm /> litter(repticate 1) |                         |             |    |     |                                                                 |                |             |
|----|-----------------------------|-------------------------|-------------|----|-----|-----------------------------------------------------------------|----------------|-------------|
| ## | # A                         | tibble: 115 x 3         |             | ## | # A | tibble:                                                         | 115 x 3        |             |
|    |                             | oups: replicate [       | 1]          |    |     |                                                                 | replicate [:   | 1]          |
| ## | nu                          | mberim.post treated     | replicate   | ## | nι  | umberim.                                                        | oost treated   | replicate   |
| ## |                             | <dbl> <fct></fct></dbl> | <int></int> | ## |     | <db< td=""><td>l&gt; <fct></fct></td><td><int></int></td></db<> | l> <fct></fct> | <int></int> |
| ## | 1                           | 3 Treated               | 1           | ## | 1   |                                                                 | 2 Treated      | 2           |
| ## | 2                           | 2 Treated               | 1           | ## | 2   |                                                                 | 3 Treated      | 2           |
| ## | 3                           | 5 Treated               | 1           | ## | 3   |                                                                 | 3 Treated      | 2           |
| ## | 4                           | 3 Treated               | 1           | ## | 4   |                                                                 | 3 Treated      | 2           |
| ## | 5                           | 3 Untreated             | 1           | ## | 5   |                                                                 | 3 Untreated    | 2           |
| ## | 6                           | 3 Treated               | 1           | ## | 6   |                                                                 | 4 Treated      | 2           |
| ## | 7                           | 2 Untreated             | 1           | ## | 7   |                                                                 | 2 Untreated    | 2           |
| ## | 8                           | 2 Treated               | 1           | ## | 8   |                                                                 | 3 Treated      | 2           |
| ## | 9                           | 3 Untreated             | 1           | ## | 9   |                                                                 | 3 Untreated    | 2           |
|    | 10                          | 3 Treated               | 1           | ## |     |                                                                 | 2 Treated      | 2           |
| ## | #                           | . with 105 more row     | S           | ## | # . | with                                                            | 105 more rows  | S           |

nerm |> filter(renlicate == 2)

#### **Null distribution**

The distribution of the differences-in-means under permutation will be mean 0 because shuffling the outcomes means that the outcomes in each permutation's treated and control group are coming from the same distribution.

```
null_dist |>
  visualize() +
  shade_p_value(obs_stat = ate, direction = "both")
```

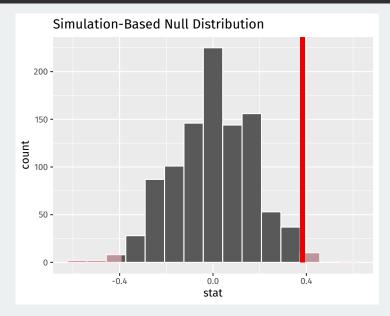

## **Interpreting p-values**

```
get_p_value(null_dist, obs_stat = ate, direction = "both")
```

```
## # A tibble: 1 x 1
## p_value
## <dbl>
## 1 0.022
```

#### **Interpreting p-values**

#### get\_p\_value(null\_dist, obs\_stat = ate, direction = "both")

```
## # A tibble: 1 x 1
## p_value
## <dbl>
## 1 0.022
```

#### Hypotheses:

$$H_0 : \mu_T - \mu_C = 0$$
  
 $H_1 : \mu_T - \mu_C \neq 0$ 

#### Observed difference in means:

$$\widehat{ATE} = \overline{Y}_T - \overline{Y}_C$$

#### **Interpreting p-values**

#### get\_p\_value(null\_dist, obs\_stat = ate, direction = "both")

```
## # A tibble: 1 x 1
## p_value
## <dbl>
## 1 0.022
```

#### Hypotheses:

$$H_0 : \mu_T - \mu_C = 0$$
  
 $H_1 : \mu_T - \mu_c \neq 0$ 

#### Observed difference in means:

$$\widehat{ATE} = \overline{Y}_T - \overline{Y}_C$$

**p-value**: probability of an estimated ATE as big as  $|\widehat{ATE}|$  by random chance if there is no treatment effect.

# Rejecting the null

Decision rule: "reject the null if the p-value is below the **test level**  $\alpha$ "

## Rejecting the null

Decision rule: "reject the null if the p-value is below the **test level**  $\alpha$ "

Rejecting the null in two-sample tests: there is a true difference in means.

# Rejecting the null

Decision rule: "reject the null if the p-value is below the **test level**  $\alpha$ "

Rejecting the null in two-sample tests: there is a true difference in means.

Test level  $\alpha$  controls the amount of false positives:

|             | Null False (True difference)   | Null True (No true difference) |
|-------------|--------------------------------|--------------------------------|
| Reject Null | True Positive                  | False Positive (Type I error)  |
| Retain Null | False Negative (Type II error) | True Negative                  |

• There is a deep connection between confidence intervals and tests.

- · There is a deep connection between confidence intervals and tests.
- Any value outside of a  $100 \times (1-\alpha)\%$  confidence interval would have a p-value less than  $\alpha$  if we tested it as the null hypothesis.

- · There is a deep connection between confidence intervals and tests.
- Any value outside of a  $100 \times (1-\alpha)\%$  confidence interval would have a p-value less than  $\alpha$  if we tested it as the null hypothesis.
  - 95% CI for social pressure experiment: [0.016, 0.124]

- · There is a deep connection between confidence intervals and tests.
- Any value outside of a  $100 \times (1-\alpha)\%$  confidence interval would have a p-value less than  $\alpha$  if we tested it as the null hypothesis.
  - 95% CI for social pressure experiment: [0.016, 0.124]
  - $\rightsquigarrow$  p-value for  $H_0: \mu_T \mu_C = 0$  less than 0.05.

- · There is a deep connection between confidence intervals and tests.
- Any value outside of a  $100 \times (1-\alpha)\%$  confidence interval would have a p-value less than  $\alpha$  if we tested it as the null hypothesis.
  - 95% CI for social pressure experiment: [0.016, 0.124]
  - $\rightsquigarrow$  p-value for  $H_0: \mu_T \mu_C = 0$  less than 0.05.
- Confidence intervals are all of the null hypotheses we can't reject with a test.

#### CI in the trains example

```
## # A tibble: 1 x 2
## lower_ci upper_ci
## <dbl> <dbl>
## 1 0.0893 0.698
```

# 2/ Issues with hypothesis testing

#### Significant vs not significant

The difference between statistically significant and not statistically significant is itself not statistically significant:

#### BEWARE FALSE CONCLUSIONS

Studies currently dubbed 'statistically significant' and 'statistically non-significant' need not be contradictory, and such designations might cause genuine effects to be dismissed.

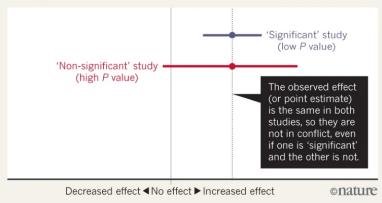

## What kind of significance

There are different types of significance that don't all have to be true together:

1. **Statistical significance:** we can reject the null of no effect.

#### What kind of significance

There are different types of significance that don't all have to be true together:

- 1. Statistical significance: we can reject the null of no effect.
- 2. **Causal significance**: we can interpret our estimated difference in means as a causal effect.

#### What kind of significance

There are different types of significance that don't all have to be true together:

- 1. Statistical significance: we can reject the null of no effect.
- 2. **Causal significance**: we can interpret our estimated difference in means as a causal effect.
- 3. **Practical significance**: the estimated effect is meaningfully large.

#### p-hacking

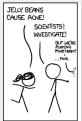

WE FOUND NO

LINK BETWEEN

BROWN JELLY

(P>0.05)

BEANS AND ACKE

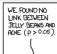

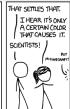

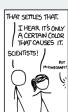

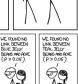

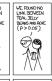

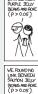

WE FOUND NO

LINK BETWEEN

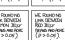

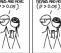

WE FOUND NO LINK BETWEEN TURQUOISE JELLY BEANS AND ACKE (P > 0.05)

WE FOUND NO

LINK BETWEEN

REANS AND ACNE

(P > 0.05)

PINK TELLY

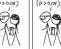

WE FOUND NO WE FOUND NO LINK BETWEEN LINK BETWEEN MAGENTA JELLY YELLON JELLY BEANS AND ACKE BEANS AND ACNE

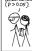

WE ENWOWN LINK BETWEEN GREY JELLY BEANS AND ACKE (P>0.05)

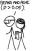

WE FOUND NO

LINK BETWEEN

BEANS AND ACKE

(P > 0.05)

BEIGE JELLY

WE FOUND NO LINK BETWEEN TAN JELLY BEANS AND ACNE (P>0.05)

WE FOUND NO

LINK BETWEEN

BEANS AND ACNE

LILAC JELLY

(P>0.05)

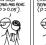

ME EUNDAN LINK BETWEEN CYAN JELLY BEANS AND ACNE. (P>0.05)

WE FOUND NO

LINK BETWEEN

BEANS AND ACNE

BLACK JELLY

(P>0.05)

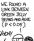

WE FOUND NO

LINK BETWEEN

PENCH JELLY

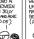

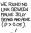

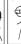

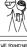

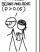

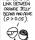

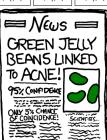

# p-hacking

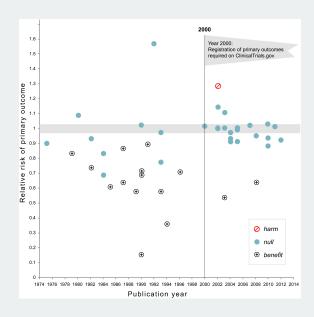

# 3/ Power Analyses

| TABLE 2. Effects of Four Mail Treatments on Voter Turnout in the August 2006 Primary Election |                    |                 |                 |                 |                 |  |  |  |
|-----------------------------------------------------------------------------------------------|--------------------|-----------------|-----------------|-----------------|-----------------|--|--|--|
|                                                                                               | Experimental Group |                 |                 |                 |                 |  |  |  |
|                                                                                               | Control            | Civic Duty      | Hawthorne       | Self            | Neighbors       |  |  |  |
| Percentage Voting<br>N of Individuals                                                         | 29.7%<br>191,243   | 31.5%<br>38,218 | 32.2%<br>38,204 | 34.5%<br>38,218 | 37.8%<br>38,201 |  |  |  |

 Why did Gerber, Green, and Larimer use sample sizes of 38,000 for each treatment condition?

| TABLE 2. Effects of Four Mail Treatments on Voter Turnout in the August 2006 Primary Election |                    |                 |                 |                 |                 |  |  |  |
|-----------------------------------------------------------------------------------------------|--------------------|-----------------|-----------------|-----------------|-----------------|--|--|--|
|                                                                                               | Experimental Group |                 |                 |                 |                 |  |  |  |
|                                                                                               | Control            | Civic Duty      | Hawthorne       | Self            | Neighbors       |  |  |  |
| Percentage Voting N of Individuals                                                            | 29.7%<br>191,243   | 31.5%<br>38,218 | 32.2%<br>38,204 | 34.5%<br>38,218 | 37.8%<br>38,201 |  |  |  |

- Why did Gerber, Green, and Larimer use sample sizes of 38,000 for each treatment condition?
- Choose the sample size to ensure that you can detect what you think might be the true treatment effect:

| TABLE 2. Effects of Four Mail Treatments on Voter Turnout in the August 2006 Primary Election |                    |                 |                 |                 |                 |  |  |  |
|-----------------------------------------------------------------------------------------------|--------------------|-----------------|-----------------|-----------------|-----------------|--|--|--|
|                                                                                               | Experimental Group |                 |                 |                 |                 |  |  |  |
|                                                                                               | Control            | Civic Duty      | Hawthorne       | Self            | Neighbors       |  |  |  |
| Percentage Voting N of Individuals                                                            | 29.7%<br>191,243   | 31.5%<br>38,218 | 32.2%<br>38,204 | 34.5%<br>38,218 | 37.8%<br>38,201 |  |  |  |

- Why did Gerber, Green, and Larimer use sample sizes of 38,000 for each treatment condition?
- Choose the sample size to ensure that you can *detect* what you think might be the true treatment effect:
  - Small effect sizes (half percentage point) will require huge n

| TABLE 2. Effects of Four Mail Treatments on Voter Turnout in the August 2006 Primary Election |                    |            |           |        |           |  |  |  |
|-----------------------------------------------------------------------------------------------|--------------------|------------|-----------|--------|-----------|--|--|--|
|                                                                                               | Experimental Group |            |           |        |           |  |  |  |
|                                                                                               | Control            | Civic Duty | Hawthorne | Self   | Neighbors |  |  |  |
| Percentage Voting                                                                             | 29.7%              | 31.5%      | 32.2%     | 34.5%  | 37.8%     |  |  |  |
| N of Individuals                                                                              | 191,243            | 38,218     | 38,204    | 38,218 | 38,201    |  |  |  |

- Why did Gerber, Green, and Larimer use sample sizes of 38,000 for each treatment condition?
- Choose the sample size to ensure that you can *detect* what you think might be the true treatment effect:
  - Small effect sizes (half percentage point) will require huge n
  - Large effect sizes (10 percentage points) will require smaller *n*

| TABLE 2. Effects of Four Mail Treatments on Voter Turnout in the August 2006 Primary Election |                    |                 |                 |                 |                 |  |  |  |
|-----------------------------------------------------------------------------------------------|--------------------|-----------------|-----------------|-----------------|-----------------|--|--|--|
|                                                                                               | Experimental Group |                 |                 |                 |                 |  |  |  |
|                                                                                               | Control            | Civic Duty      | Hawthorne       | Self            | Neighbors       |  |  |  |
| Percentage Voting N of Individuals                                                            | 29.7%<br>191,243   | 31.5%<br>38,218 | 32.2%<br>38,204 | 34.5%<br>38,218 | 37.8%<br>38,201 |  |  |  |

- Why did Gerber, Green, and Larimer use sample sizes of 38,000 for each treatment condition?
- Choose the sample size to ensure that you can *detect* what you think might be the true treatment effect:
  - Small effect sizes (half percentage point) will require huge n
  - Large effect sizes (10 percentage points) will require smaller *n*
- Detect here means "reject the null of no effect"

• **Definition** The **power** of a test is the probability that a test rejects the null.

- **Definition** The **power** of a test is the probability that a test rejects the null.
  - · Probability that we reject given some specific value of the parameter

- **Definition** The **power** of a test is the probability that a test rejects the null.
  - · Probability that we reject given some specific value of the parameter
  - Power =  $1 \mathbb{P}(\text{Type II error})$

- **Definition** The **power** of a test is the probability that a test rejects the null.
  - · Probability that we reject given some specific value of the parameter
  - Power =  $1 \mathbb{P}(\text{Type II error})$
  - Better tests = higher power.

- **Definition** The **power** of a test is the probability that a test rejects the null.
  - · Probability that we reject given some specific value of the parameter
  - Power =  $1 \mathbb{P}(\text{Type II error})$
  - Better tests = higher power.
- If we fail to reject a null hypothesis, two possible states of the world:

- **Definition** The **power** of a test is the probability that a test rejects the null.
  - · Probability that we reject given some specific value of the parameter
  - Power =  $1 \mathbb{P}(\text{Type II error})$
  - Better tests = higher power.
- If we fail to reject a null hypothesis, two possible states of the world:
  - Null is true (no treatment effect)

- **Definition** The **power** of a test is the probability that a test rejects the null.
  - · Probability that we reject given some specific value of the parameter
  - Power =  $1 \mathbb{P}(\text{Type II error})$
  - Better tests = higher power.
- If we fail to reject a null hypothesis, two possible states of the world:
  - Null is true (no treatment effect)
  - Null is false (there is a treatment effect), but test had low power.

 Imagine you are a company being sued for racial discrimination in hiring.

- Imagine you are a company being sued for racial discrimination in hiring.
- Judge forces you to conduct hypothesis test:

- Imagine you are a company being sued for racial discrimination in hiring.
- Judge forces you to conduct hypothesis test:
  - Null hypothesis is that hiring rates for white and black people are equal,  $H_0: \mu_w \mu_b = 0$

- Imagine you are a company being sued for racial discrimination in hiring.
- Judge forces you to conduct hypothesis test:
  - Null hypothesis is that hiring rates for white and black people are equal,  $H_0: \mu_w \mu_b = 0$
  - You sample 10 hiring records of each race, conduct hypothesis test and fail to reject null.

- Imagine you are a company being sued for racial discrimination in hiring.
- Judge forces you to conduct hypothesis test:
  - Null hypothesis is that hiring rates for white and black people are equal,  $H_0: \mu_w \mu_b = 0$
  - You sample 10 hiring records of each race, conduct hypothesis test and fail to reject null.
- Say to judge, "look we don't have any racial discrimination"! What's the problem?

 Power can help guide the choice of sample size through a power analysis.

- Power can help guide the choice of sample size through a power analysis.
  - Calculate how likely we are to reject different possible treatment effects at different sample sizes.

- Power can help guide the choice of sample size through a power analysis.
  - Calculate how likely we are to reject different possible treatment effects at different sample sizes.
  - Can be done before the experiment: which effects will I be able to detect with high probability at my n?

- Power can help guide the choice of sample size through a power analysis.
  - Calculate how likely we are to reject different possible treatment effects at different sample sizes.
  - Can be done before the experiment: which effects will I be able to detect with high probability at my n?
- Steps to a power analysis:

- Power can help guide the choice of sample size through a power analysis.
  - Calculate how likely we are to reject different possible treatment effects at different sample sizes.
  - Can be done before the experiment: which effects will I be able to detect with high probability at my n?
- · Steps to a power analysis:
  - Pick some hypothetical effect size,  $\mu_T \mu_C = 0.05$

- Power can help guide the choice of sample size through a power analysis.
  - Calculate how likely we are to reject different possible treatment effects at different sample sizes.
  - Can be done before the experiment: which effects will I be able to detect with high probability at my n?
- · Steps to a power analysis:
  - Pick some hypothetical effect size,  $\mu_T \mu_C = 0.05$
  - Calculate the distribution of T under that effect size.

- Power can help guide the choice of sample size through a power analysis.
  - Calculate how likely we are to reject different possible treatment effects at different sample sizes.
  - **Can be done before the experiment**: which effects will I be able to detect with high probability at my *n*?
- · Steps to a power analysis:
  - Pick some hypothetical effect size,  $\mu_T \mu_C = 0.05$
  - Calculate the distribution of T under that effect size.
  - Calculate the probability of rejecting the null under that distribution.

- Power can help guide the choice of sample size through a power analysis.
  - Calculate how likely we are to reject different possible treatment effects at different sample sizes.
  - Can be done before the experiment: which effects will I be able to detect with high probability at my n?
- · Steps to a power analysis:
  - Pick some hypothetical effect size,  $\mu_T \mu_C = 0.05$
  - Calculate the distribution of T under that effect size.
  - Calculate the probability of rejecting the null under that distribution.
  - · Repeat for different effect sizes.

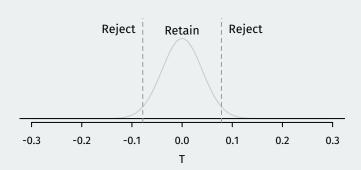

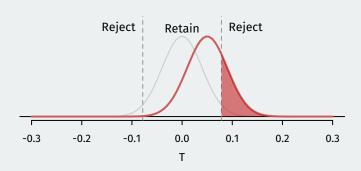

Assumed treatment effect = 0.05 and power = 0.24.

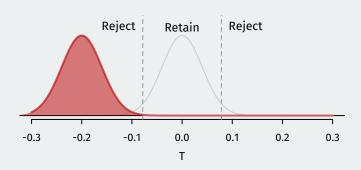

Assumed treatment effect = -0.2 and power = 0.999.

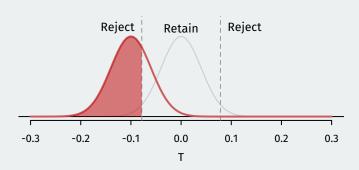

Assumed treatment effect = -0.1 and power = 0.705.

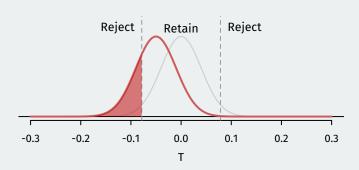

Assumed treatment effect = -0.05 and power = 0.24.

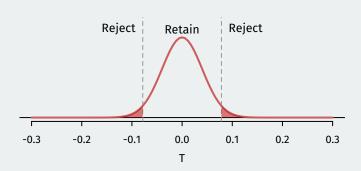

Assumed treatment effect = 0 and power = 0.05.

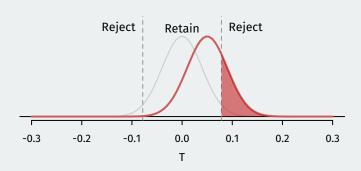

Assumed treatment effect = 0.05 and power = 0.24.

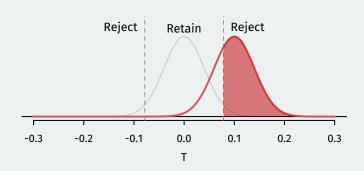

Assumed treatment effect = 0.1 and power = 0.705.

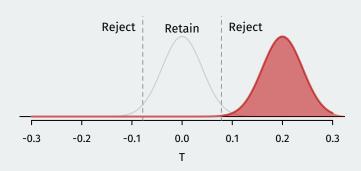

Assumed treatment effect = 0.2 and power = 0.999.

# A power analysis

 We can calculate the power for every possible effect size and plot the resulting power curve:

### A power analysis

- We can calculate the power for every possible effect size and plot the resulting power curve:
  - n = 500 (blue), 1000 (red), 10000 (black)

### A power analysis

- We can calculate the power for every possible effect size and plot the resulting power curve:
  - n = 500 (blue), 1000 (red), 10000 (black)

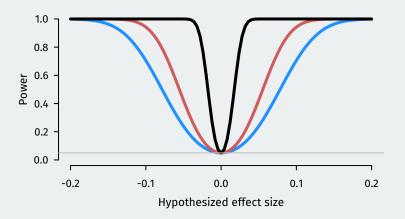